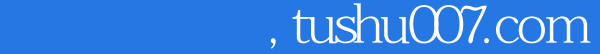

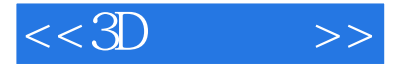

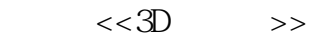

- 13 ISBN 9787115090690
- 10 ISBN 7115090696

出版时间:2001-02-01

页数:341

PDF

更多资源请访问:http://www.tushu007.com

## , tushu007.com  $<<3D$  >>

3DS MAX<br>Rhino Poser Painter3D Rhino Poser

, Photoshop

, tushu007.com

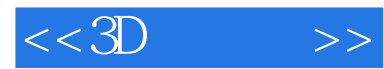

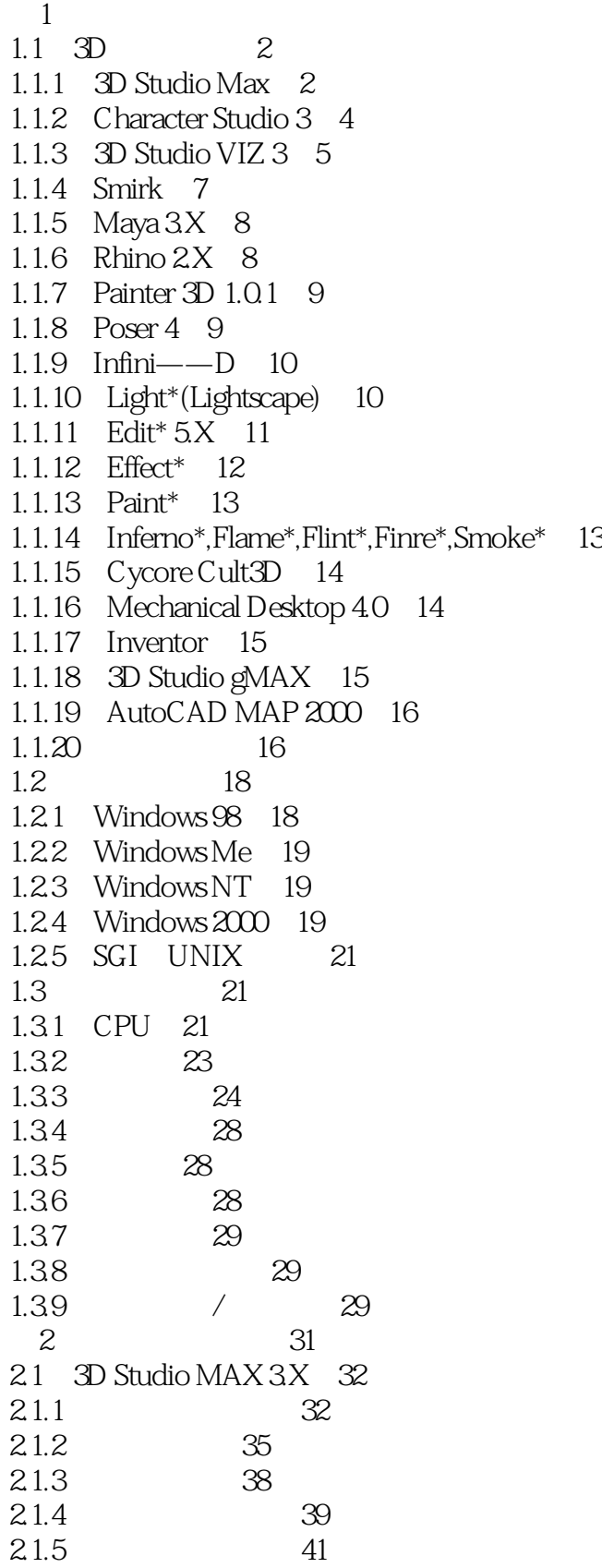

## $,$  tushu007.com

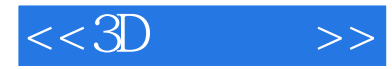

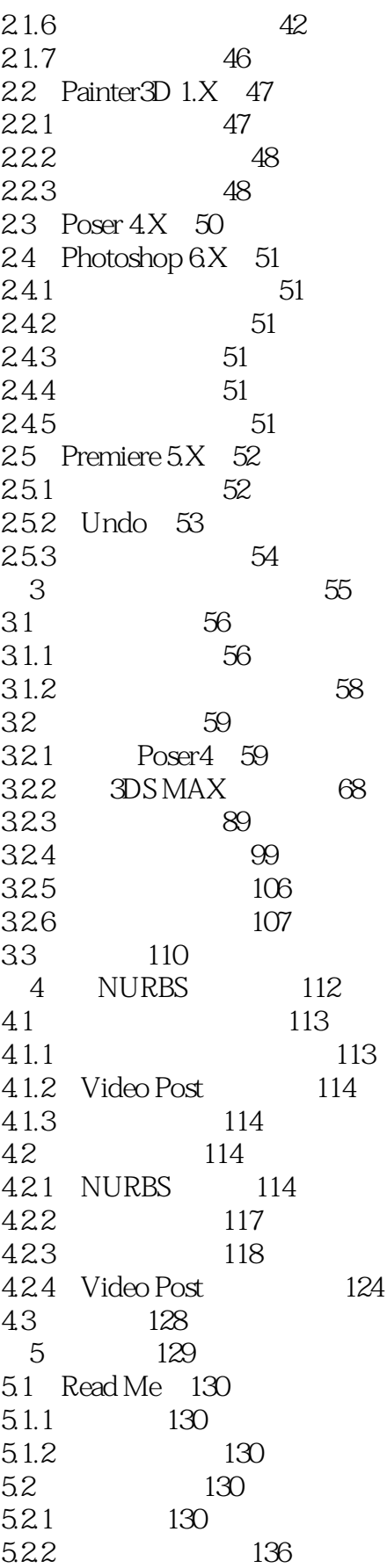

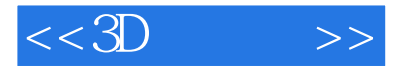

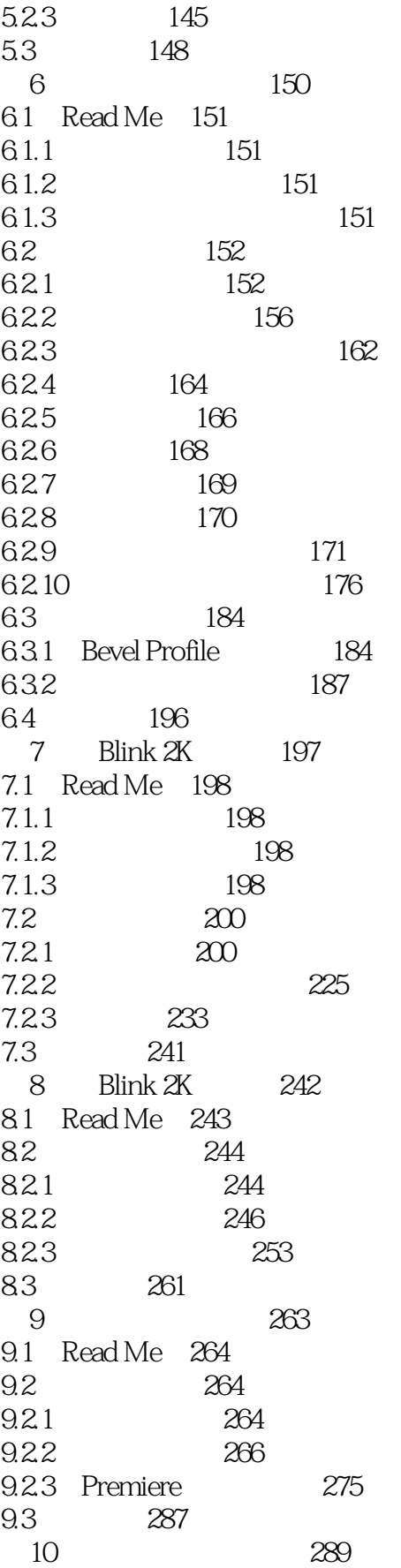

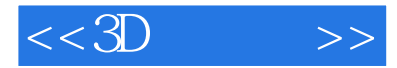

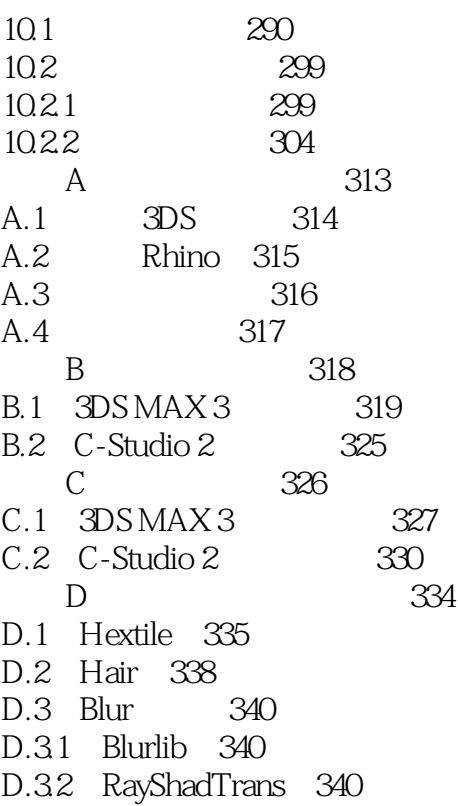

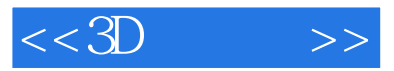

本站所提供下载的PDF图书仅提供预览和简介,请支持正版图书。

更多资源请访问:http://www.tushu007.com